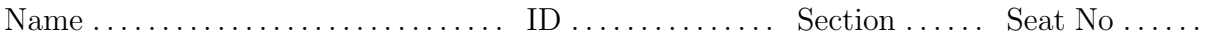

# Sirindhorn International Institute of Technology Thammasat University

### Final Exam: Semester 2, 2010

Course Title: ITS332 Information Technology Laboratory II

Instructor: Steven Gordon

Date/Time: Friday 4 March 2011; 13:30–15:00

#### Instructions:

- This examination paper has 14 pages (including this page).
- Conditions of Examination: Closed book; No dictionary; Non-programmable calculator is allowed
- Students are not allowed to be out of the exam room during examination. Going to the restroom may result in score deduction.
- Students are not allowed to have communication devices (e.g. mobile phone) in their possession.
- Write your name, student ID, section, and seat number clearly on the front page of the exam, and on any separate sheets (if they exist).
- Assume the user in all questions has administrator privileges (that is, you can ignore the need for sudo).
- Reference material at the end of the exam may be used.

### ITS332 Final Exam Hints

- Exam duration: 90 minutes (13:30 to 15:00)
- 6 questions
- 50 marks total
- Cover topics since midterm: Layer 3 Networks, Firewalls, Client/Server Sockets programming
- Questions include:
	- network design concepts
	- using commands such as ifconfig, route, iptables and others
	- understanding C sockets source code (the source code is given in the exam; you need to answer questions about the source code)
- Reference Material is given at end of exam (see following pages). (The Reference Material is copied from Midterm exam, with extra information added – not all of it is useful for final exam)
- When giving answers containing a command (e.g. ifconfig …), be careful to give the exact command using correct syntax – consult the Reference Material for the syntax.

## Reference Material

Below is the syntax of commonly used commands. The values that the user must choose are given enclosed in  $\lt$  and  $\gt$ . Optional fields are enclosed in [ and ]. You may use this information in your answers.

```
ifconfig [<interface>] [up | down]
ifconfig <interface> <ipaddress> netmask <subnetmask>
ping [-c <count>] [-s <packetsize>] [-i <interval>] <destination>
tracepath <destination>
nslookup <domain> [<dnsserver>]
route [-n]
route add -net <netaddress> netmask <subnet> [gw <gateway>] [dev <interface>]
route del -net <netaddress> netmask <subnet> [gw <gateway>] [dev <interface>]
route add default gw <gateway>
arp [-n]
dhclient [<interface>]
apache2ctl [start | stop | restart]
htpasswd <passwordfile> <username> [-b <password>]
iptables -A <chain> [<options>]
 where <options> include:
   [-s <sourceip>] [-d <destip>] [-i <ininterface>] [-o <outinterface>]
   [-p <protocol>] [--sport <sourceport>] [--dport <destport>]
   [-j <action>]
iptables -D <chain> [<options>]
iptables -L <chain>
iptables -F <chain>
  where <chain> may be: INPUT | OUTPUT | FORWARD
```
Commonly used files and directories are listed below. You may use this information in your answers.

```
/etc/hosts
/etc/resolv.conf
/etc/network/interfaces
/etc/services
/var/lib/dhcp3/dhclient.leases
/proc/sys/net/ipv4/ip_forward
/var/www/
/etc/apache2/sites-available/default
```
Port numbers used by common applications include:

20 FTP data transfer

21 FTP connection control

22 SSH, secure remote login

- TELNET, (unsecure) remote login
- SMTP, email transfer between servers
- DNS, domain name lookups
- DHCP server
- HTTP, web servers
- POP3, client access to email
- NTP, network time
- HTTPS, web servers with secure access
- RIP, routing protocol
- IPP, Internet printing

Protocol numbers for commonly used transport protocols include:

- ICMP
- IGMP
- TCP
- UDP
- DCCP
- IPv6 encapsulation
- GRE
- OSPF